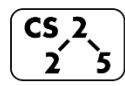

**#25: Hashing** October 23, 2018 · *G Carl Evans*

Every hash table contains three pieces:

- 1. A **hash function**, **f(k)**. The hash function transforms a key from the keyspace into a small integer.
- 2. **An array**.
- 3. A third element that **handles chaos** when it occurs.

## **A Perfect Hash Function**

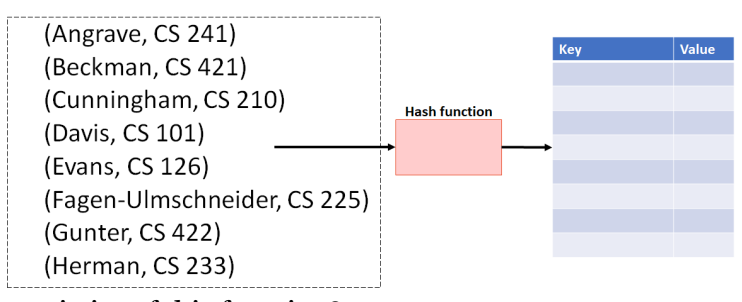

…characteristics of this function?

# **A Second Hash Function**

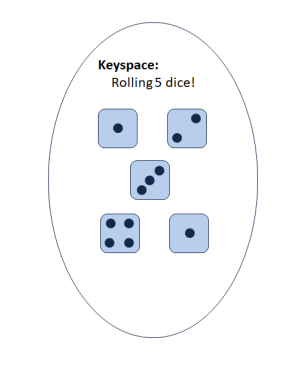

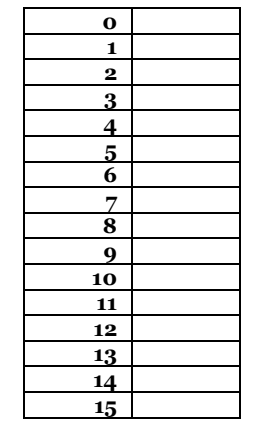

…characteristics of this function?

All hash functions will consist of two parts:

- A **hash**:
- A **compression**:

Characteristics of a good hash function:

- 1. Computation Time:
- 2. Deterministic:
- 3. SUHA:

## **Towards a general-purpose hashing function:**

It is easy to create a general-purpose hashing function when the keyspace is proportional to the table size:

- **Ex:** Professors at CS@Illinois
- **Ex:** Anything you can reason about every possible value

It is difficult to create a general-purpose hashing function when the keyspace is large:

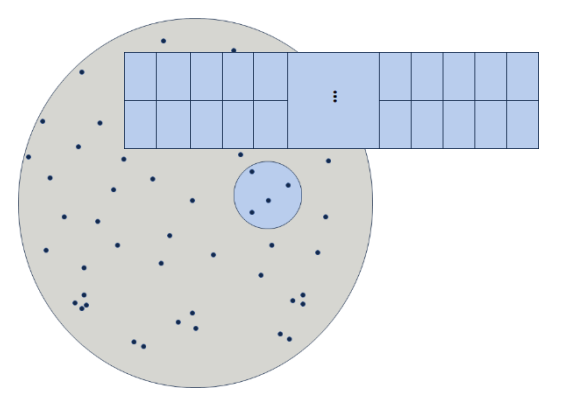

#### **My 40-character strategy:**

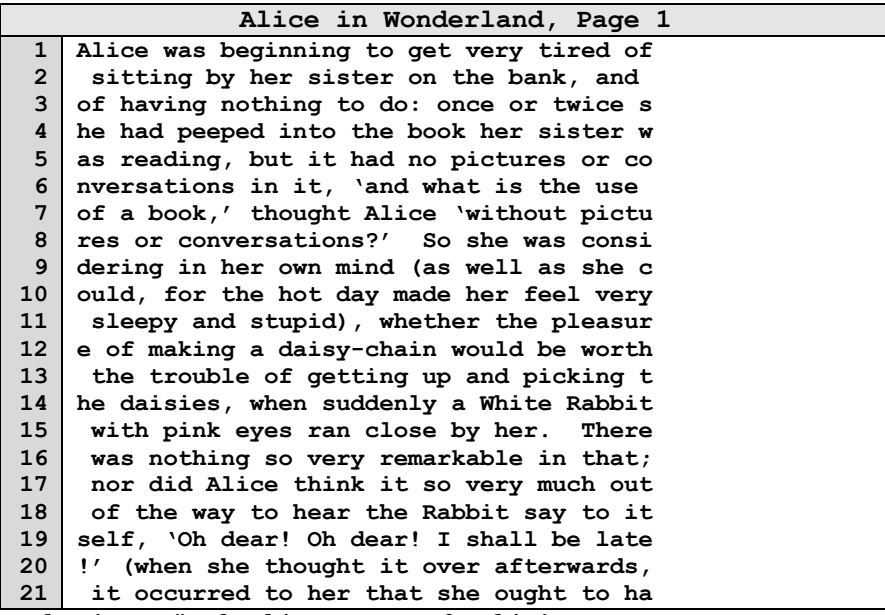

…what is a naïve hashing strategy for this input?

…characteristics of this function?

What is an example of bad input data on this hash function?

#### **Reflections on Hashing**

We are starting the study of general-purpose hash functions. There are many other types of hashes for specific uses (ex: cryptographic hash functions).

Even if we build a good hash function, it is not perfect. What happens when the function isn't always a bijection?

### **Collision Handling Strategy #1: Separate Chaining**

Example: 
$$
S = \{ 16, 8, 4, 13, 29, 11, 22 \}, |S| = n
$$
  
  $h(k) = k\% 7,$  |Array| = N

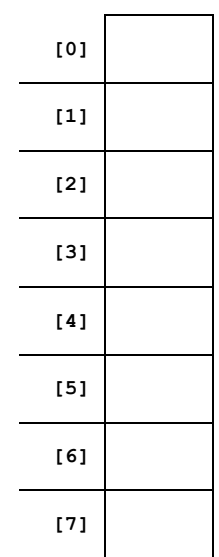

**Load Factor:**

#### **Running time of Separate Chaining:**

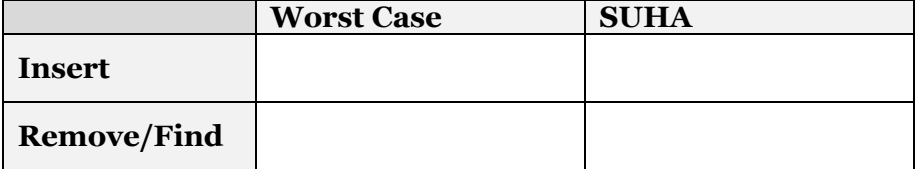

### **CS 225 – Things To Be Doing:**

- **1.** Programming Exam B starts tomorrow
- **2.** MP5 has been released; EC+7 deadline is Monday
- **3.** lab\_btree released today
- **4.** Daily POTDs are ongoing!